# Gramps 5.1 klavye kısayolları

#### Genel

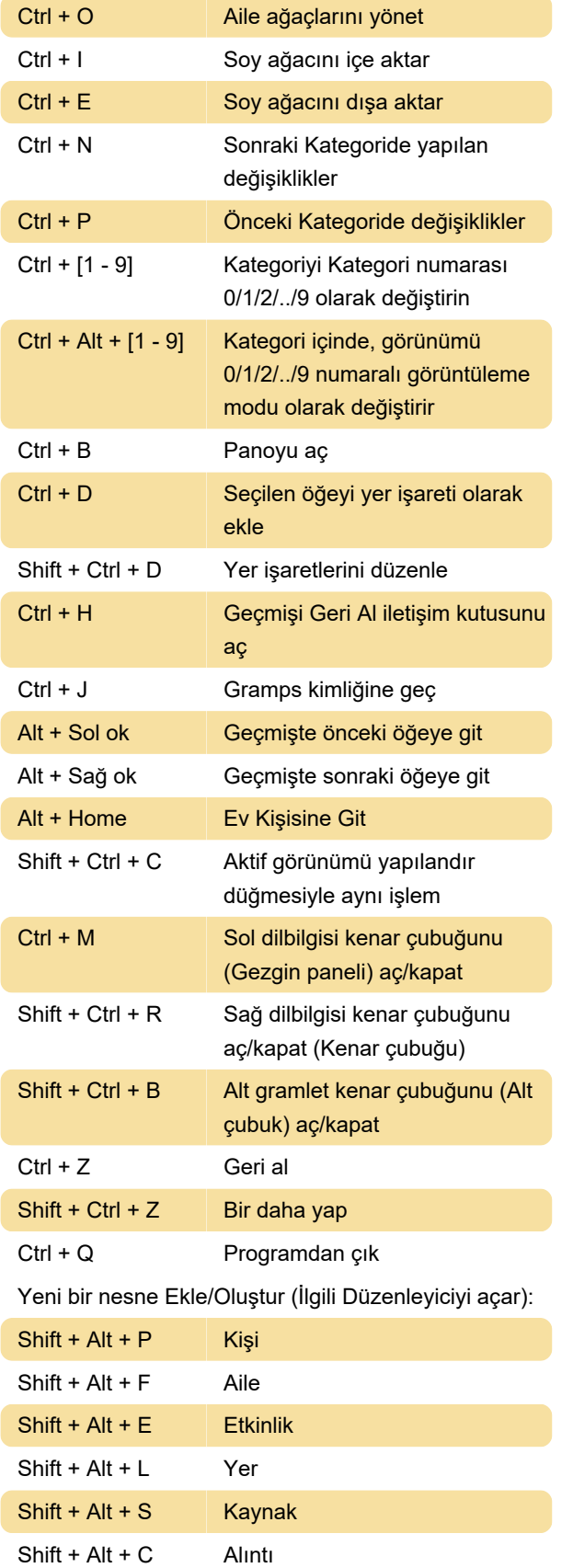

 $Shift + Alt + R$  Depo

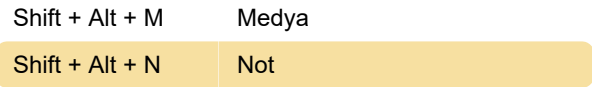

#### Tüm liste görünümleri

Aşağıdaki bağlamalar tüm liste görünümlerinde mevcuttur: Kişiler, Aileler, Olaylar, Yerler, Kaynaklar, Alıntılar, Depolar, Medya ve Notlar Görünümü.

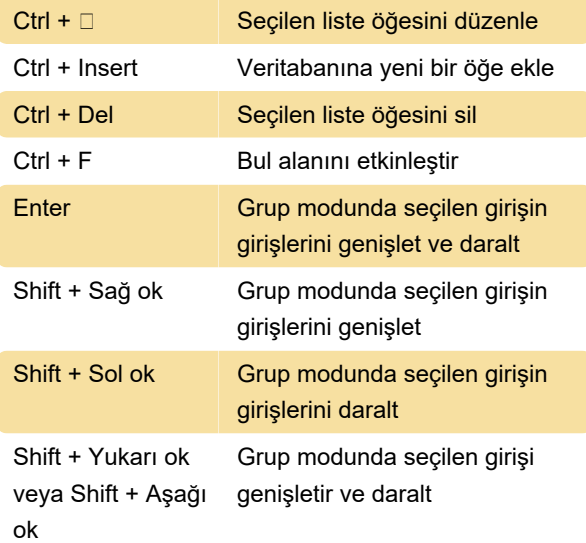

#### Editörler: Düzenleyici sekmesi

Bu bağlamalar editörlerin sekme sayfalarında çalışır (yani sekmelerin etiketlerinde değil!, sekme içeriğine geçmek için etiket üzerindeki sekmeye basın).

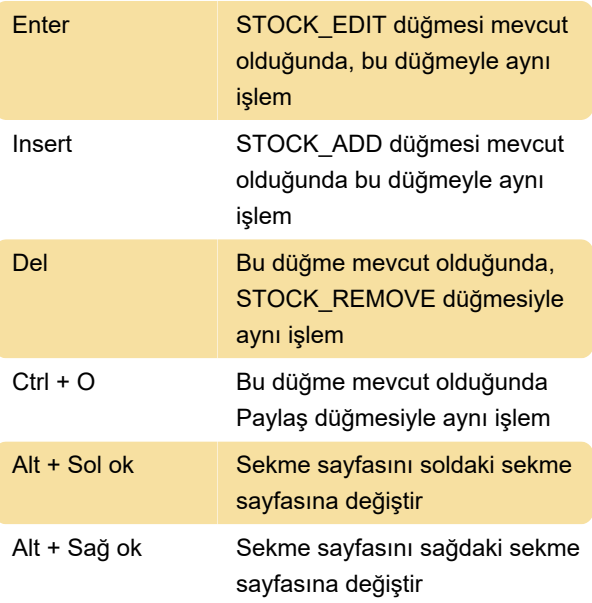

## Düzenleyiciler: Düzenleyici bağlamaları

Bu bağlamalar, odağı etkinleştirerek veya geçiş düğmelerinin durumunu değiştirerek Editörler üzerinde çalışır.

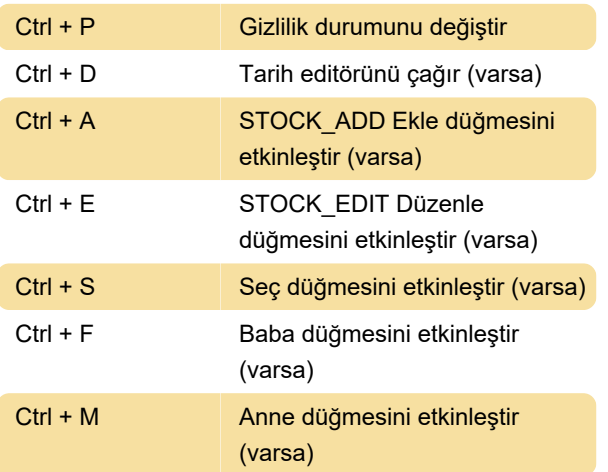

### Çeşitli

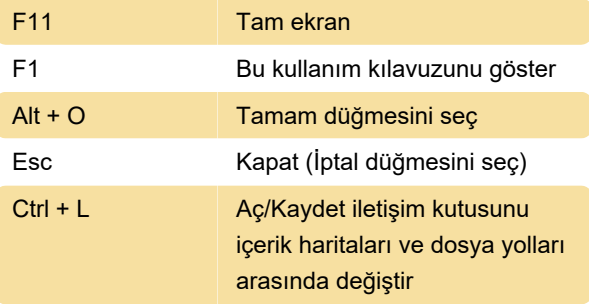

Kaynak: Gramps wiki sayfası

Son değişiklik: 18.01.2023 22:31:32

Daha fazla bilgi için: [defkey.com/tr/gramps-5-1](https://defkey.com/tr/gramps-5-1-klavye-kisayollari) [klavye-kisayollari](https://defkey.com/tr/gramps-5-1-klavye-kisayollari)

[Bu PDF'yi özelleştir...](https://defkey.com/tr/gramps-5-1-klavye-kisayollari?pdfOptions=true)